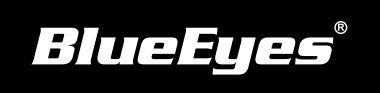

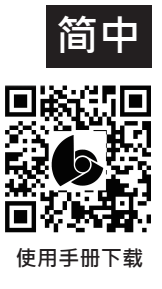

## **DDS PRO安装指南**

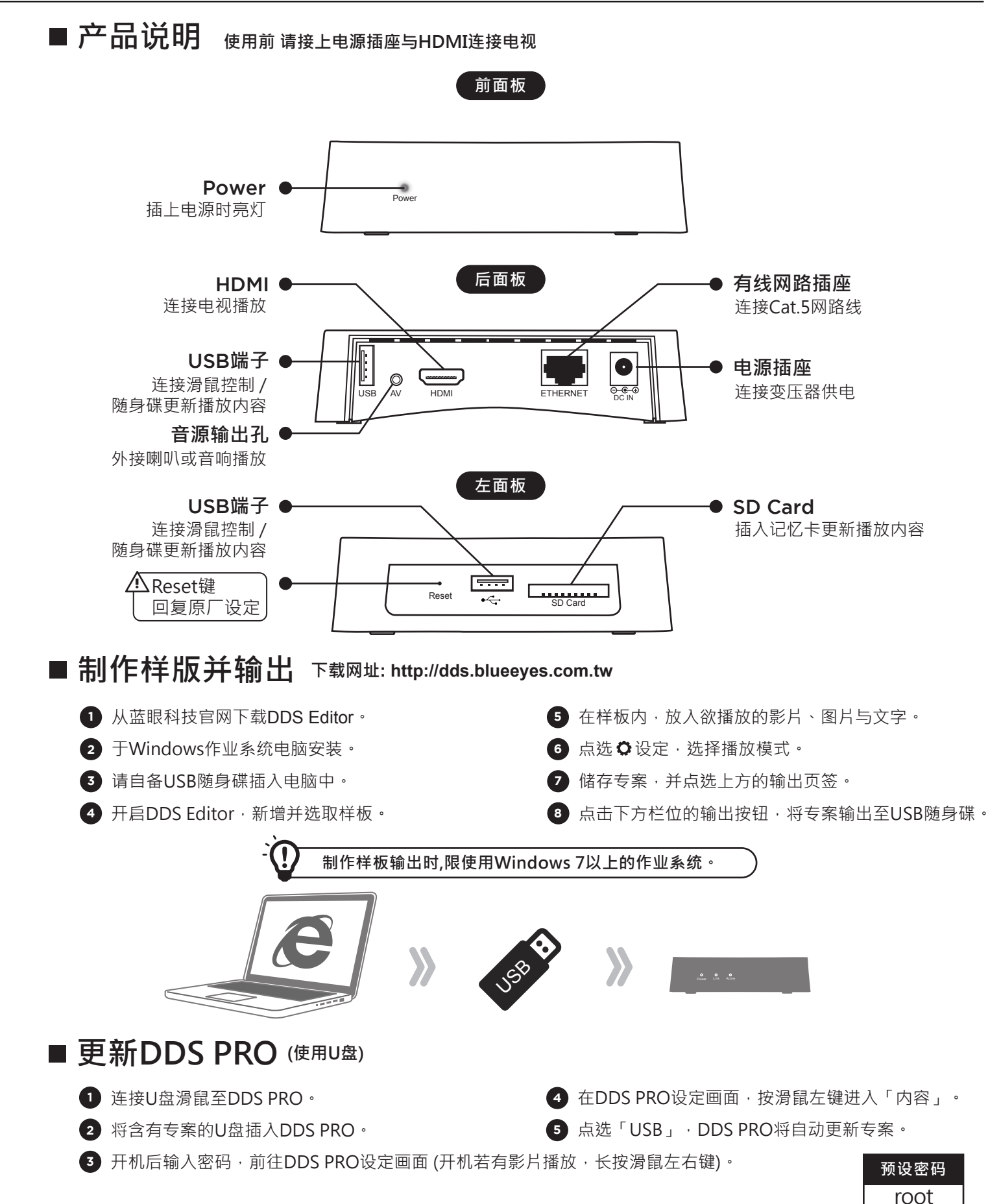

2016.06